# **Get Default Parameters**

Block Group: [Data Services](https://wiki.dglogik.com/dglux5_wiki:dataflow:dataflow_blocks_reference:data_services:home) Block Icon:  $\circ$ 

The Get Default Parameters block returns the default parameters and parameter values associated with a data action. This block is intended for use in DGLux5 with [DSA](http://www.iot-dsa.org).

For information on using dataflow blocks, see [Dataflow](https://wiki.dglogik.com/dglux5_wiki:dataflow:home).

### **Input/Output Properties**

The following properties of the Get Default Parameters block can take input and give output.

- path *(string)*
- action (string)

**path** specifies the absolute location of the node where the data action is located.

**action** specifies the name of the data action to get default parameters for.

#### **Additional Properties**

When the **action** property is populated, the Get Default Parameters block acquires additional properties. These additional properties are the same as the default parameters of the action specified. The additional properties hold the default values of the parameters.

## **How to Use an Invoke Action Block to Easily Get the Path and Action**

To easily get the path and action:

- 1. In the [Data panel](https://wiki.dglogik.com/dglux5_wiki:workspace_and_workflow:panels_and_menus:data_panel) or [Metrics panel](https://wiki.dglogik.com/dglux5_wiki:workspace_and_workflow:panels_and_menus:metrics_panel), right-click the node to see the list of available actions.
- 2. Choose the relevant action, and drag it to the dataflow.

This creates an Invoke Action block.

3. Bind the **path** and **action** properties from the Invoke Action block to the Get Default Parameters block.

## **Example**

The following image demonstrates a typical use of the Get Default Parameters block. In this example, the Get Default Parameters block reports that the chosen action has three default parameters: **name**, **type**, and **editor**. **name** and **type** are null by default, and **editor** has a default value of "none."

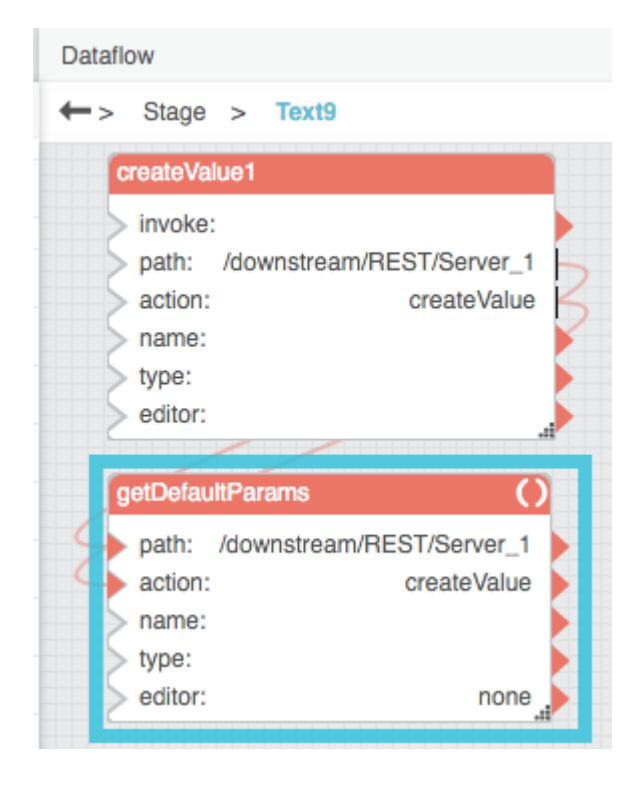

#### [Previous: Subscribe Value](https://wiki.dglogik.com/dglux5_wiki:dataflow:dataflow_blocks_reference:data_services:subscribe_value)

#### [Next: String Loader](https://wiki.dglogik.com/dglux5_wiki:dataflow:dataflow_blocks_reference:data_services:string_loader)

From: <https://wiki.dglogik.com/>- **DGLogik**

Permanent link: **[https://wiki.dglogik.com/dglux5\\_wiki:dataflow:dataflow\\_blocks\\_reference:data\\_services:get\\_default](https://wiki.dglogik.com/dglux5_wiki:dataflow:dataflow_blocks_reference:data_services:get_default)**

Last update: **2021/09/20 15:03**

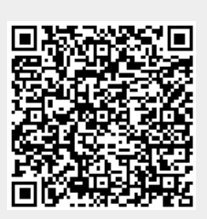